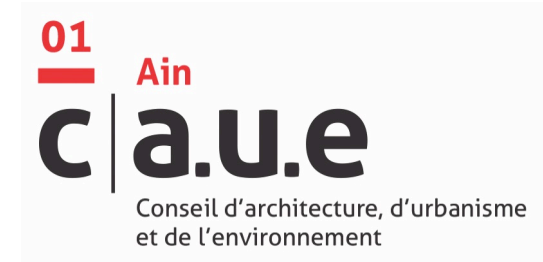

## **FORMATION**

Travailler en réseau avec S-PASS Territoires - 2019 \_\_\_\_\_\_\_\_\_\_\_\_\_\_\_\_\_\_\_\_\_\_\_\_\_\_\_\_\_\_\_\_\_\_\_\_\_\_\_\_\_\_\_\_\_\_\_\_\_\_\_\_\_\_\_\_\_\_\_\_\_

La formation s'est déroulée les mardi 30 janvier et mercredi 31 janvier 2019 à l'IADT (Institut d'Auvergne du Développement des Territoires) – 51, bd François Mitterrand 63000 CLERMONT-FERRAND. Le bâtiment, moderne, était fonctionnel et agréable.

La salle où a eu lieu la formation était composée d'ordinateurs et d'un accès wifi.

Certains stagiaires ont cependant préféré utiliser leur propre matériel informatique.

Il y avait 14 stagiaires : 1 pour le CAUE de l'Ardèche 2 pour le CAUE du Cantal 3 pour le CAUE de l'Hérault 4 pour le CAUE du Puy de Dôme 1 pour le CAUE de Saône et Loire 2 pour le CAUE de la Haute-Vienne 1 pour le Conseil Départemental du Puy de Dôme

Les stagiaires étaient formés à la plateforme participative intitulée « S-PASS Territoires » afin de créer des contenus pour le groupe de travail « 7 CAUE en Massif central ».

Sollicités par le Commissariat général à l'égalité des territoires (cget) dans le cadre d'un programme européen (2014-2020), sept CAUE – Ardèche, Aveyron, Cantal, Hérault, Puy-de-Dôme, Saône-et-Loire et Haute-Vienne – se sont associés pour contribuer au contrat de plan interrégional réunissant l'État, les Régions et les Départements.

Le CGET aimerait que les CAUE mettent en exergue les expériences remarquables, à valeur ajoutée portant sur les thématiques suivantes :

- architecture de qualité s'intégrant dans son environnement ;
- urbanisme durable favorisant le développement durable ;
- accompagnement des filières de construction comme le bois, la pierre, les fibres végétales ou encore la terre.

Depuis le début du projet, des directeurs et membres d'équipes sont partis. Il était nécessaire de repartir sur une base commune de la pratique de la plateforme S-PASS Territoires pour pouvoir produire des documents pour la fin de l'année 2019.

34 rue Général Delestraint 01000 BOURG-EN-BRESSE

Tél : 04 74 21 11 31 contact@caue-ain.com

www.caue01.org

**Les stagiaires souhaitaient principalement savoir prendre en main l'outil pour pouvoir produire, comprendre son intérêt pour le projet, et définir une stratégie de contenus pour mettre en avant les actions. Certains ont mentionné qu'ils souhaitaient que la plateforme soit un réel moyen d'échanges.**

La formation s'est déroulée en 2 temps.

Le premier jour, Christophe GRANDJACQUES a rappelé la philosophie de la plateforme, puis a évoqué les différents types de ressources que l'on peut saisir dans S-PASS Territoires (formulaires de la partie « Observatoire » et « outils »). Les stagiaires ont également vu et manipulé l'application « publication numérique ». Christophe a ensuite présenté l'outil cartographique mais les stagiaires n'ont pas pu tester l'application.

Le deuxième jour, les participants ont été invités à citer des exemples d'actions concrètes sur leur territoire afin d'alimenter le groupe de travail.

La pratique de l'outil leur a montré qu'il était nécessaire de dégager une ligne éditoriale et graphique. Ils se sont heurtés au fait que pour valoriser leur travail ils devaient définir des thèmes compréhensibles par tous, définir un slogan, un nom pour leur action, quelle(s) cible(s) ils visent.

A la fin du stage, ils ont réalisé un plan de charge en se répartissant le travail.

Ils ont retenu que S-PASS Territoires pouvait leur permettre d'organiser, contribuer à valoriser les actions réalisées dans les 7 départements et de trouver des références d'autres CAUE. Il va leur permettre de travailler ensemble d'autant plus que l'outil ne leur semble pas complexe à utiliser.

Ils ont cependant souligné quelques points qui leur semblent négatifs concernant l'outil : le vocabulaire des ressources à créer qu'il faut s'approprier (action de médiation) et le moteur de recherche. Pour eux, la formation correspond plus à un atelier qu'à une formation mais cela a permis de dégager une dynamique de groupe et le projet est plus concret.

D'un point de vue organisationnel, les stagiaires ayant un niveau de pratique informatique différent et un niveau de prise en main de l'outil variable, il était nécessaire d'être deux pour pouvoir répondre à toutes les attentes et ne pas avoir de temps d'attente pendant la formation.

Le restaurant pour les repas du midi était situé à proximité ce qui était pratique.